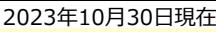

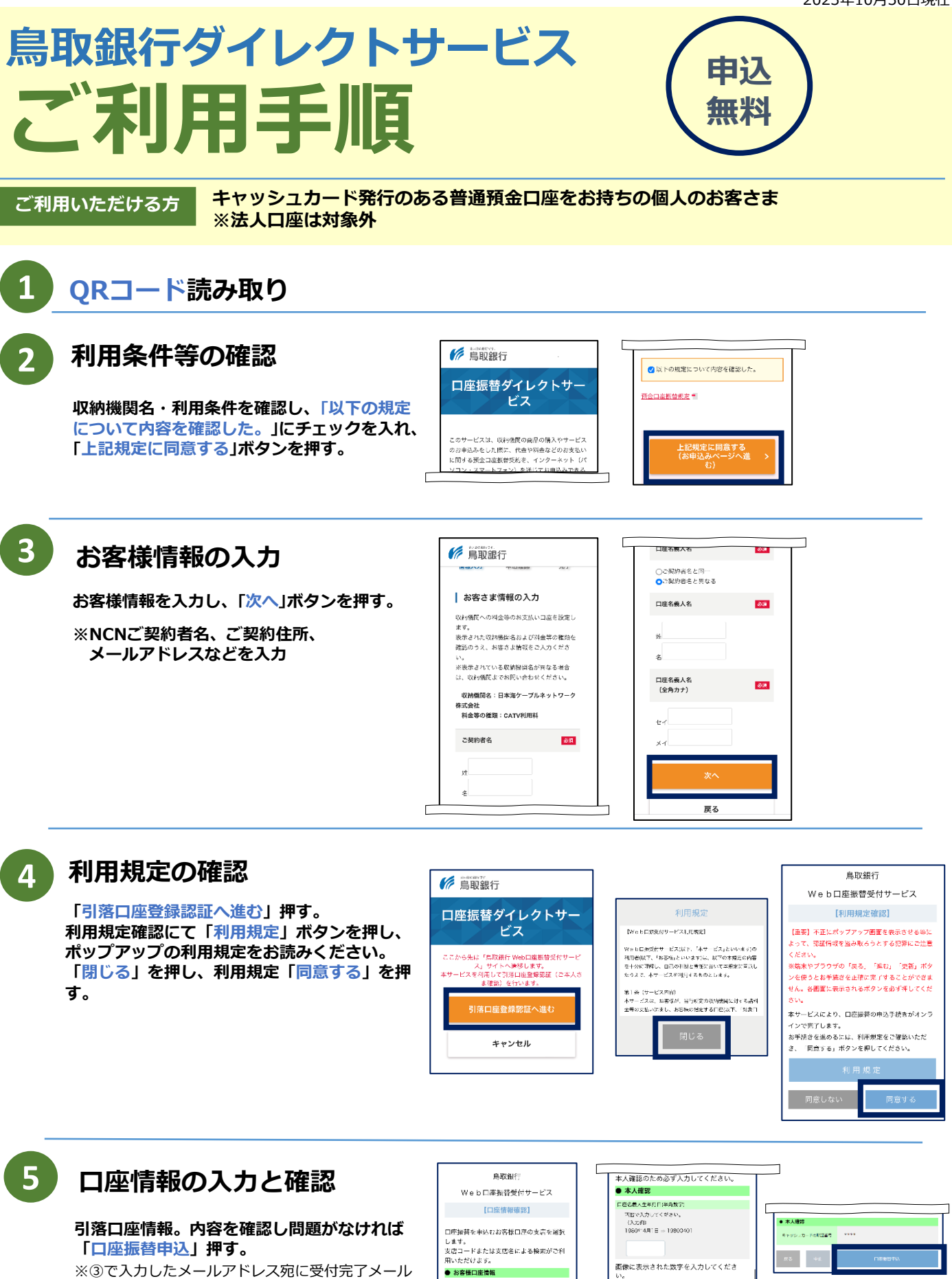

文店コード検索<br>ま店コード<br>8回80コードの名称2セで人力してください

支店名検索 emm<br>条件はしてください

 $\sim 0.00$ 

856649

N-Fの内容でよストければ - F等れ、ボタ

を送信します。

## **受付完了メールが届かない場合**

下の状態になっていないかご確認ください。

- ・メールアドレスに誤りがないか
- ・迷惑メールフォルダに振り分けられていないか